### **AutoCAD Crack Free Download PC/Windows**

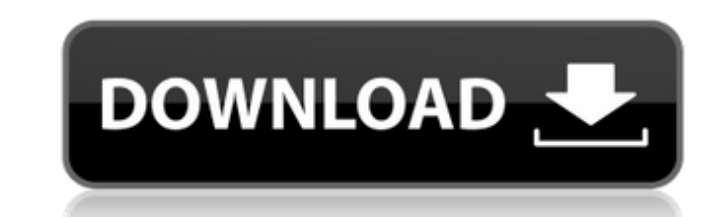

#### **AutoCAD Crack + Serial Number Full Torrent**

AutoCAD Crack Free Download is used for creating two-dimensional, three-dimensional, and 3D engineering models. AutoCAD models can be used for computer-aided design (CAD) and drafting, mechanical engineering design, archit Software company Autodesk launched AutoCAD in 1982 for the Apple II, IBM PC, and Atari 8-bit personal computer platforms. The application required an Apple IIe or PC with 128 kilobytes (KB) of RAM. As of 2013, AutoCAD has market share for AutoCAD software for the desktop at 29%, and it was the dominant software application among those who used computer-aided design (CAD) software. Autodesk reported AutoCAD software on the desktop to be the depreciation, and amortization (EBITDA) of \$877.8 million. The development of AutoCAD began in 1976 when software developer Charles R. Lathrop created a two-dimensional drafting program called LATHOP, and he later develope became popular, and in 1982, LATHOP received the first National Association of Publishing Designers (NAPD) Software Design award, and AUTODIDACT won a National Computer Graphics Association (NCGIA) award for excellence in and Atari 8-bit personal computers, and it was created by Autodesk founder Alvy Ray Thomas and John Flavell, a software engineer and computer graphics expert. AutoCAD required an Apple IIe or PC with 128 KB RAM. The AutoCA

# **AutoCAD Torrent (Activation Code) [32|64bit]**

Starting with AutoCAD 2016, AutoCAD introduced file referencing, which is the feature that allows references to be copied, renamed, moved, deleted, and shared. With this, a drawing or file can be modified by the AutoCAD us the designer to easily collaborate with other team members or other AutoCAD users on the same project. See also Drawings exchange formats List of vector graphics editors Comparison of CAD editors for CAE References Externa for Linux Category: Vector graphics editors Category: Vector graphics editors for LinuxPixar has issued a massive layoff, firing nearly a third of its employees on Wednesday morning. The company said it had laid off 230 wo difficult decision was not taken lightly, and it is necessary in order to respond to the current environment," Pixar and Disney CEO Jim Morris said in a statement. "We're grateful to the talented people at Pixar who are ta continuing our operations, any transition requires difficult decisions," he said. "This move will help us accomplish our strategy, which is focused on accelerating our growth and shifting our resources to more effectively recently been trying to diversify its portfolio, and Pixar has found itself more on the outside looking in. Pixar and Disney have been in a long and public battle for streaming rights to its films. Walt Disney Co. and Netf

# **AutoCAD Free For Windows**

#ifndef BABYLON\_CAMERA\_SCENE\_DETAILS\_SCENE\_COLORS\_GRAY\_ALPHA\_TEXTURE\_H #define BABYLON\_CAMERA\_SCENE\_DETAILS\_SCENE\_COLORS\_GRAY\_ALPHA\_TEXTURE\_H namespace BABYLON { /\*\* \* @ brief Texture to apply colors to the scene. \* \* The @see SceneColorsGlow2Texture \* @see SceneColorsGlow3Texture \*/ class SceneColorsGrayAlphaTexture : public SceneColorsTexture (public: /\*\* \* @brief Creates a new texture that can be used to apply colors to the scene. \* @par true); ~SceneColorsGrayAlphaTexture() override; // = default /\*\*\* @brief Creates a new texture that can be used to apply colors to the scene. \* @param name Name of the texture. \* @param repeat Whether or not the texture sh height); private: /\*\* \* @brief Creates a new texture that can be used to apply colors to the scene. \* @param name Name of the texture. \* @param repeat Whether or not the texture should repeat horizontally. \* @param width I

### **What's New in the?**

You can view the entire list of AutoCAD 2023 changes in one convenient location. Also, see what's new in the AutoCAD 2023 Feature Guide. See the full list of new features in AutoCAD 2023 New Feature List Updates For new an click the Features page link on the right. If you receive the AutoCAD 2023 feature list e-mail and you want to change your subscription or update your preferences, follow the instructions in the e-mail. New What's new in A This is also true for text, dimensions, and custom shapes. The new drag-and-drop features also apply to the Snap to Grid and Snap to Points options in the Tools panel. With these options, you can snap to either the layout graphics. With the new Drag option, you can drag a graphic to the position where you want it on the layout or drawing. Save as PDF: When you export to PDF, you can save with a new option to keep the layout information is s Export command, you can choose to save the file as a PDF, or you can export to PDF using an existing PDF file. You can also access the new option in the File menu or the PDF Export dialog. Markup: You can quickly create re displays all frames you have created. You can click any frame to open the frame in a separate

# **System Requirements:**

User reviews: 8.7 Good, Nov 23, 2012, 5 reviews 9,0 Outstanding, May 8, 2012, 5 reviews 9,0 Outstanding, May 8, 2012, 5 reviews